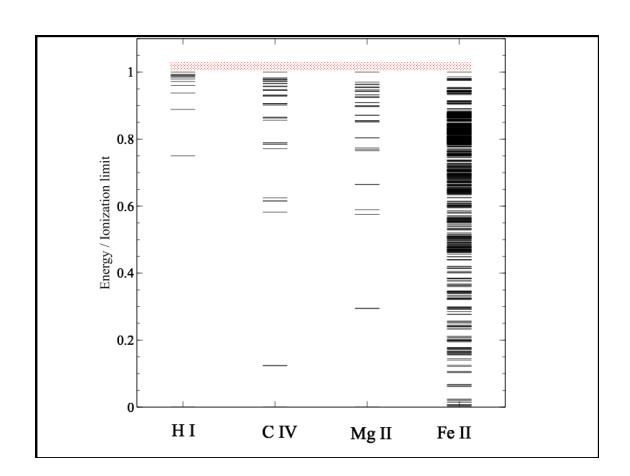

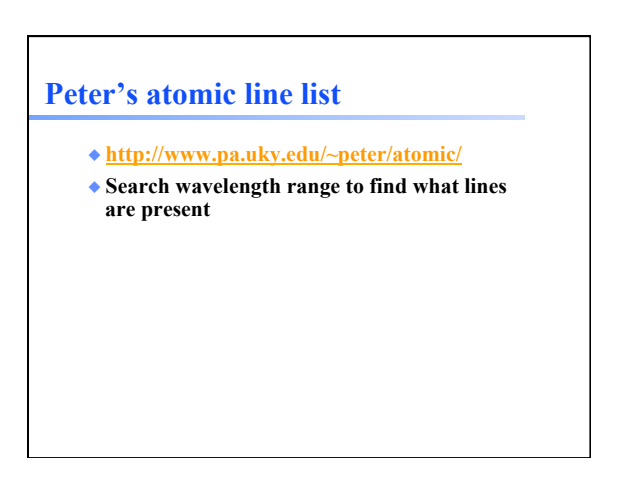

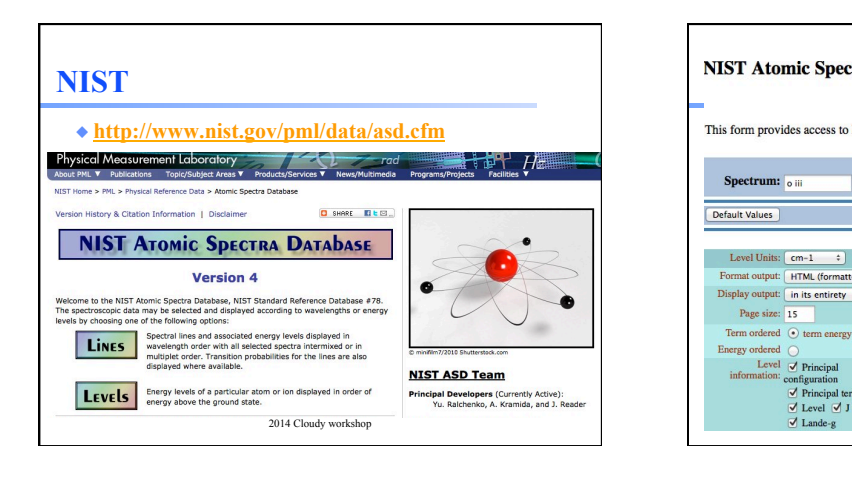

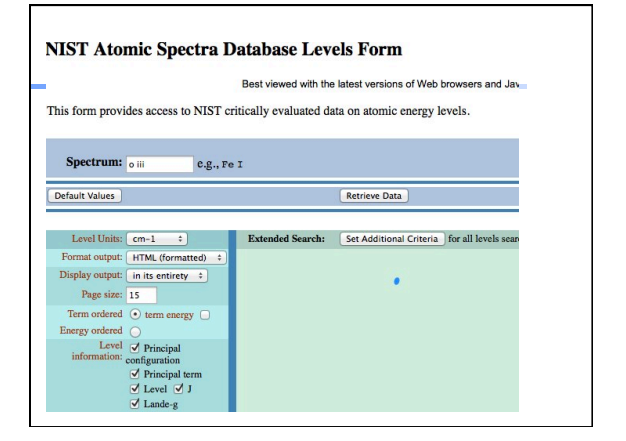

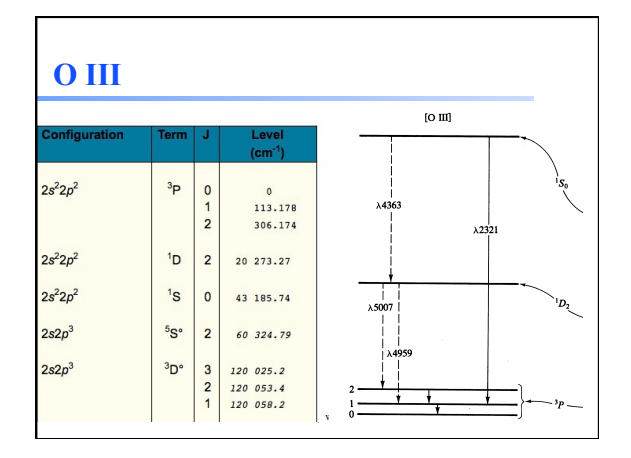

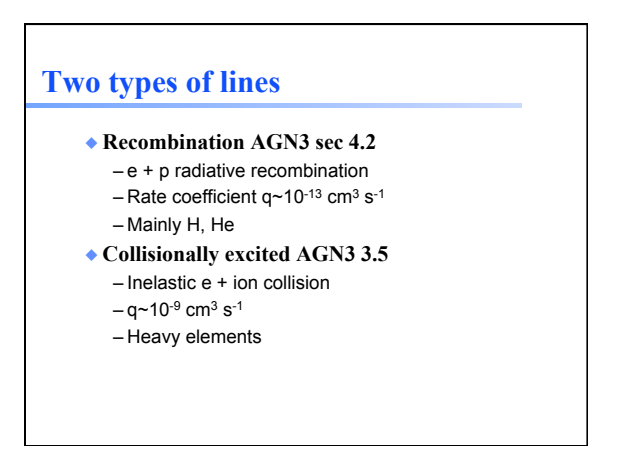

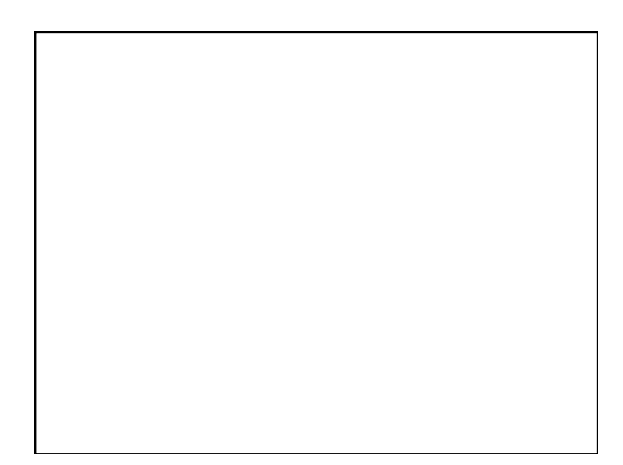

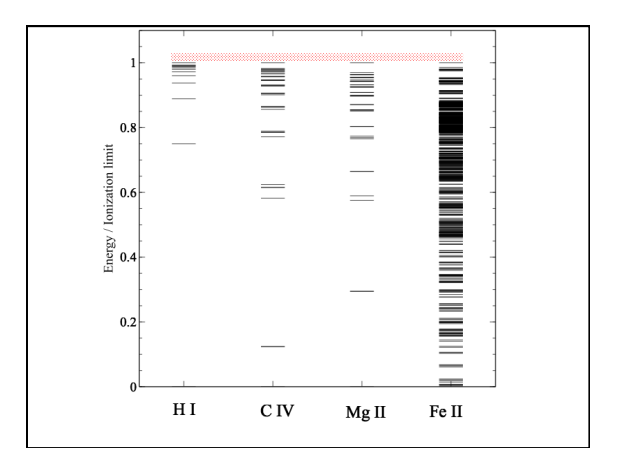

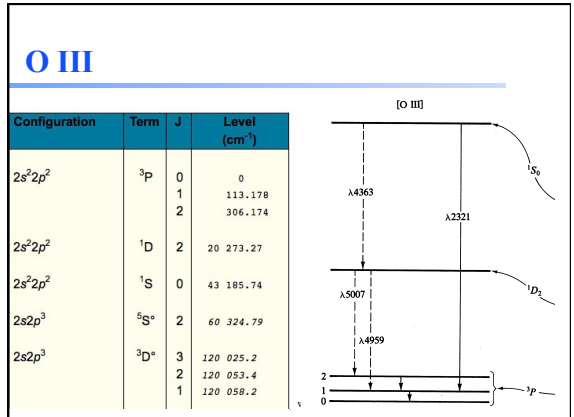

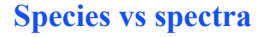

- ◆ **H**<sup>0</sup>, C<sup>3+</sup>, O<sup>2+</sup>, H<sub>2</sub>, CO are baryons
- ◆ **H I, C IV, O III, H2, and CO are the spectra they emit / absorb**
- ◆ **O** III is a permitted line produced by O<sup>2+</sup>, **while [O III] is a forbidden line**
- ◆ **C III] is a semi-forbidden line, often an intercombination line**

## **Species vs spectra**

- ◆ **H I Lya** *emission* **can be produced by** – Recombination of H+ – Impact excitation of H0
- ◆ **H I absorption can only be produced by H0**
- ◆ **H I is not the same as H0** 
	- Ambiguous for emission lines

## **Lines in the main output**

- ◆ **Print lines column**
- ◆ **Print lines sort wavelength**
- ◆ **Print lines faint**

## **Finding lines in Cloudy**

- ◆ **Run smoke test with command**
- ◆ **Save line labels**
- ◆ **Spectral label, wavelength, identifies a line**
- ◆ **Save output file has label, wavelength, comment about line**
- ◆ **Pick lines from this save file**

#### **Line blends**

- ◆ **Blnd 3727**
- ◆ **Blnd 2798**
- ◆ **Blnd 1549**
- ◆ **Two or more lines that appear as a single line in most spectra**

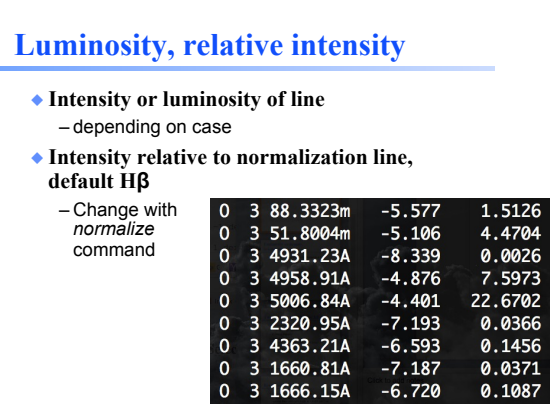

#### **Why use the laser at all**

- ◆ **Cloudy has lots of lines and does many levels for many ions**
- ◆ **A single zone (which we do for speed) is optically thin**
- ◆ **So continuum fluorescent excitation can be important.**
- ◆ **But would not happen with a finite column density**
- ◆ **Show fig with energy levels for H, C IV etc and say continuum photons would excite to all upper levels**

### **Why we set the ionization**

- ◆ **If most O were O3+ the process**
- $\triangle$  **O3+ + e -> O2+ + hn**
- ◆ **Would be fast, and would make O III recombination lines**
- ◆ **This can happen in nature, but it would confuse our homework problem**

## **Emissivity vs density, temperature**

◆ **Recombination line, O III forbidden lines** 

## **Two level atom AGN3 Sec 3.5**

- ◆ **Excitation, deexcitation rates**
- ◆ **Transition probabilities**
- ◆ **Critical density**

#### ◆ **Two limits**

- Low densities, every excitation leads to emission of a photon
- high densities, levels are n LTE, photon emission proportional to  $n_{\rm u}$  A $_{\rm ul}$

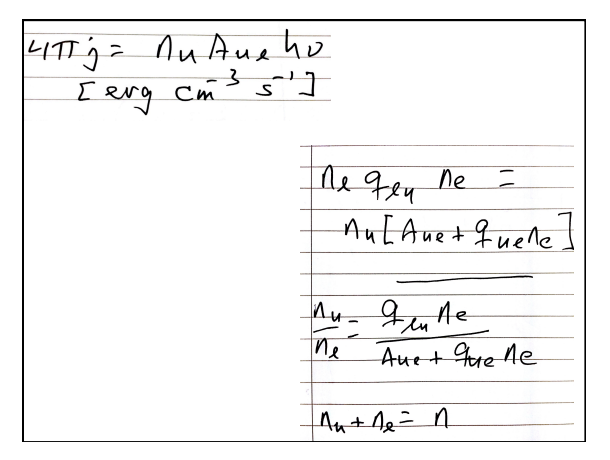

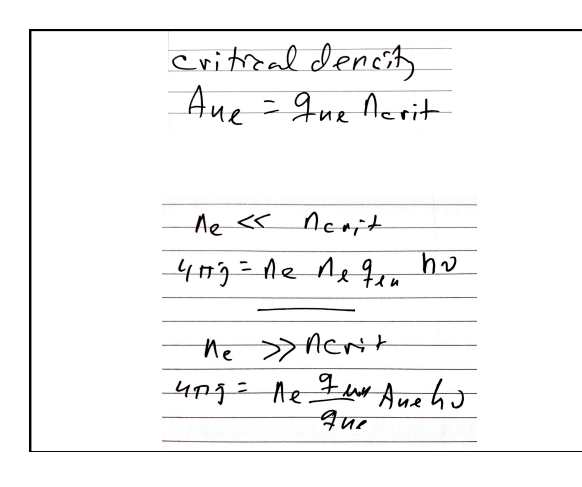

# **Vary density over extreme range**

◆ **Plot emissivity vs density over wide range to see how emissivity changes** 

#### **Recombination lines**

- $\blacklozenge$ **H**<sup>+</sup> + **e**  $\blacktriangleright$ **H**<sup>0\*</sup>  $\blacktriangleright$ **H**<sup>0</sup> + photons
- ◆ **Critical densities of H I, He I, and He II optical lines are very high, n > 1e15 cm-3, so they are usually in LDL**
- $\triangle$  **Emissivity goes as n<sup>2</sup> for n < 10<sup>20</sup> cm<sup>-3</sup>**
- ◆ **Case B predictions**
- ◆ **H I, He I, He II are the strongest in UV/ Opt/ IR**
- ◆ **Second row (C,N, O, Ne) & Fe in X-ray**

#### **Forbidden lines**

- ◆ **[O III]**
- $\bullet$  O<sup>++</sup> + e  $\rightarrow$  O<sup>++\*</sup>  $\rightarrow$  O<sup>++</sup> + photons
- ◆ **Critical densities of many forbidden lines n ~ 1e3 cm-3, so they can be in LDL or HDH**
- ◆ **Emissivity goes as n2 or n**

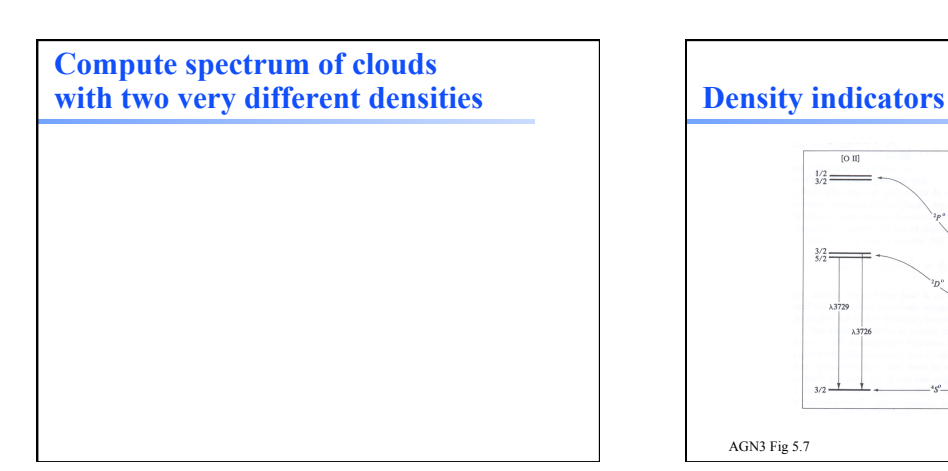

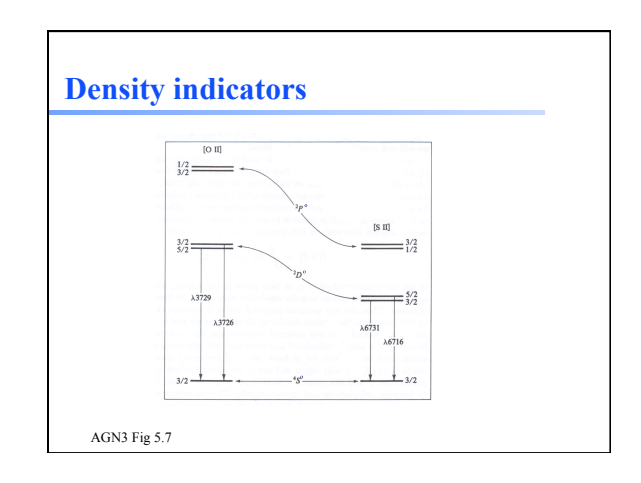

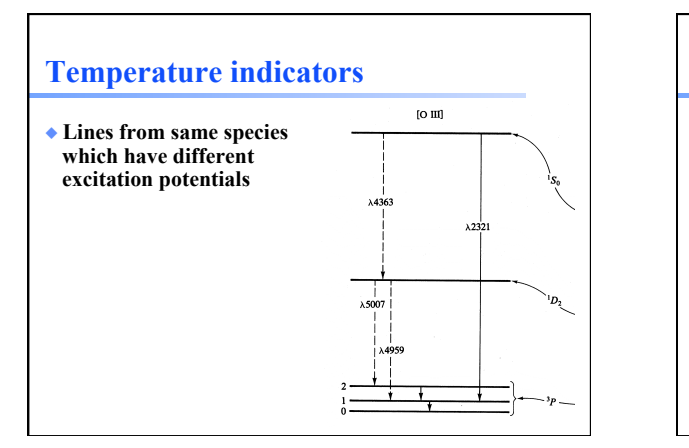

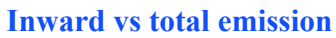

- ◆ **"Inwd" label for line**
- ◆ **Inward/outward emission computed on second and later iterations** 
	- Iterate to convergence – Print last

**Line to continuum contrast**  ◆ **Hazy 1, sec 16.43.2, 19.14.44**  – Line to continuum contrast in save continuum – Command SET SAVE LINE WIDTH .<br>Hui 

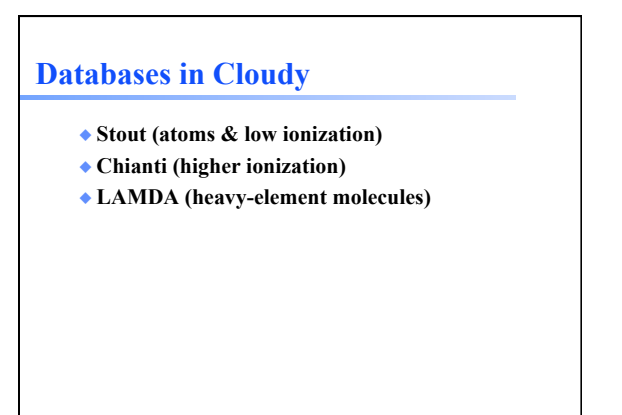

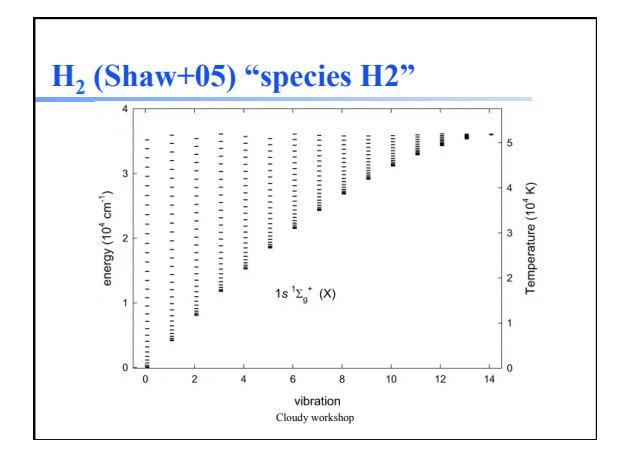

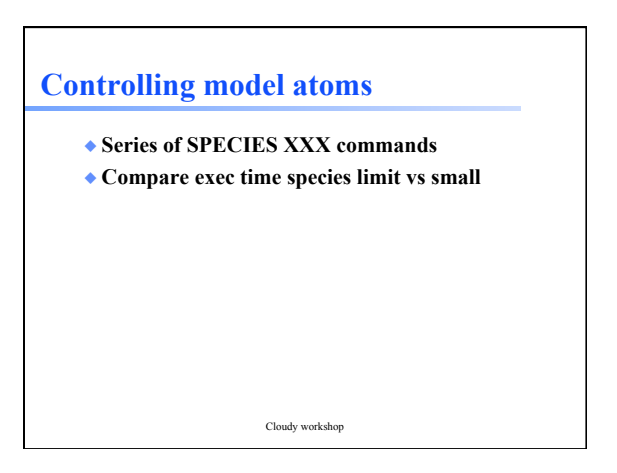